## Hilton Head Island Computer Club

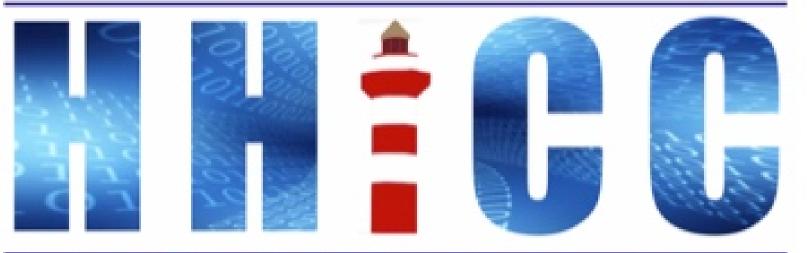

Members Helping Members Learn Technology Since 1989

Thank you for joining our Zoom meeting Please mute yourself when the presentation starts.

> At the bottom of your screen (or top on an iDevice or Android) Look for the Reactions icon.

Please click "Raise your hand" to ask a question.

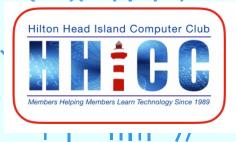

# LinkedIn Learning via our Hilton Head Library

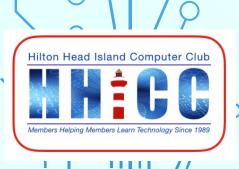

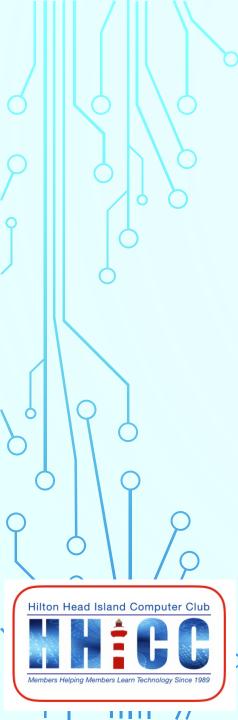

### Jolyn Bowler & Emma Maines of the Hilton Head Library

Monday, April 5th, 2021

## LinkedIn Learning

- A website offering video courses taught by industry experts in software, creative, and business skills.
- A subsidiary of <u>LinkedIn</u>.
- All the courses on LinkedIn fall into 3 categories:
  - Business
  - Creative
  - Technology

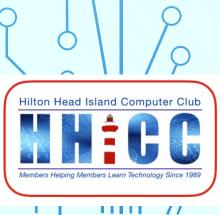

lynda.com was founded in 1995 by Lynda Weinman. Lynda.com was acquired by LinkedIn in 2015. Microsoft acquired LinkedIn in December 2016.

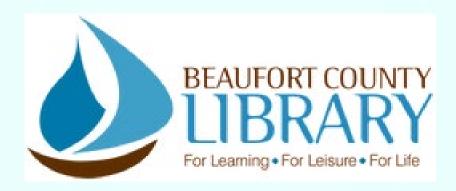

### **Hilton Head Branch**

### https://www.beaufortcountylibrary.org/hilton-head-branch

11 Beach City Road, HHI, SC 29926 Main 843.255.6526 Reference 843.255.6525 Children's 843.255.6529 <u>Mondays-Thursdays</u> 10:00am - 6:00pm <u>Fridays-Saturdays</u> 10:00am - 5:00pm 6

<u>Curbside service</u> available during library's open hours.

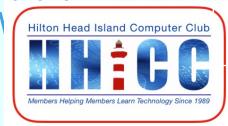

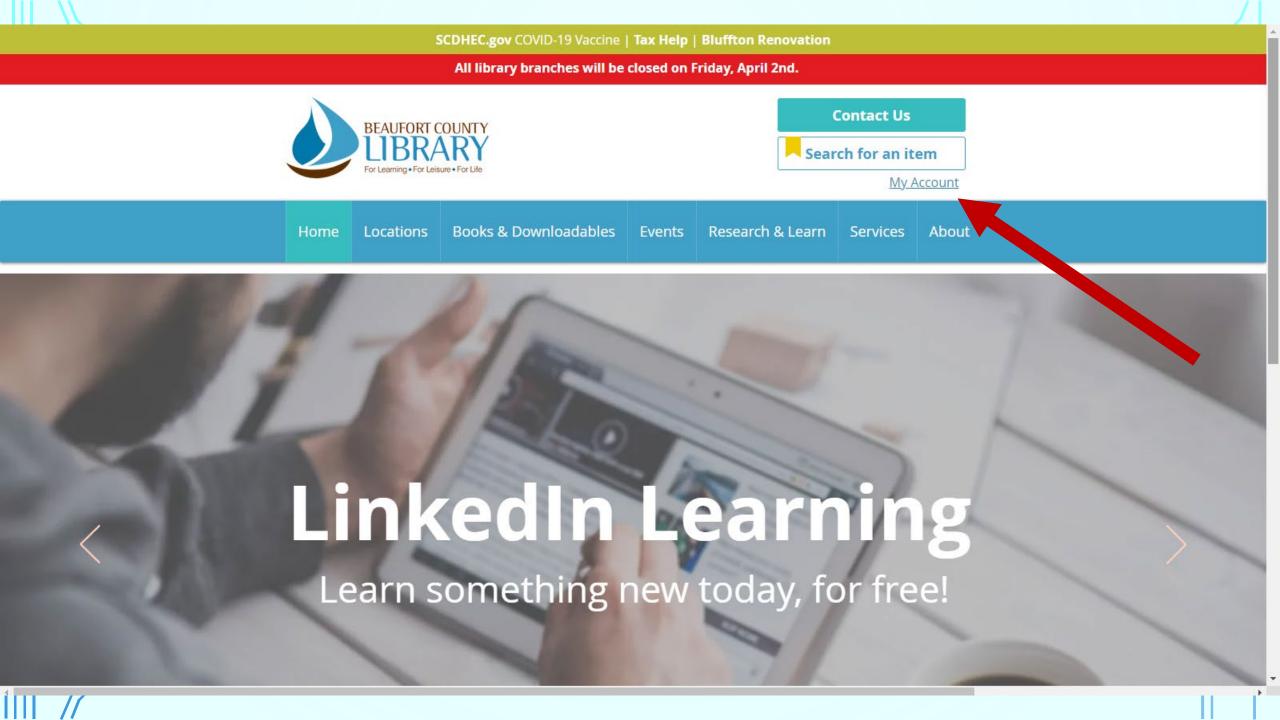

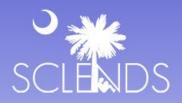

30 I

| Search the Catalog                                                                                   | Advanced Search                                              | Browse the Catalog                            | Go                                                                                                    |
|----------------------------------------------------------------------------------------------------|--------------------------------------------------------------|-----------------------------------------------|----------------------------------------------------------------------------------------------------|
| Search:                                                                                              | Type: Keyword                                                | ✓ Format: All Formats                         | Library: SC LENDS      Search All Libraries                                                                                                    |
| Log in to Your Account<br>Please enter the following information:<br>Library Card Number or Username |                                                              |                                               |                                                                                                    |
| Please include leading zeros and no spaces.<br>Example: 0026626051                                   |                                                              |                                               | Library Card Number ~ no spaces                                                                                                    |
| contact your local SCLENDS library for assistance.                                                   |                                                              | Stay logged in?  Log in Forgot your password? | Password set up for your account                                                                                                    |
| SCLENDS Members   Executiv                                                                           | ve Board   Becon d Member<br>bogle Chrome or Mozilla Firefox | Cherokee   Chester   Chesterfield   Cla       | arendon   Colleton   Dorchester   Fairfield   Florence   Kershaw   Lancaster   Lee   State Library   Union   Williamsburg   York   SCLENDS Fast Facts |

My Account

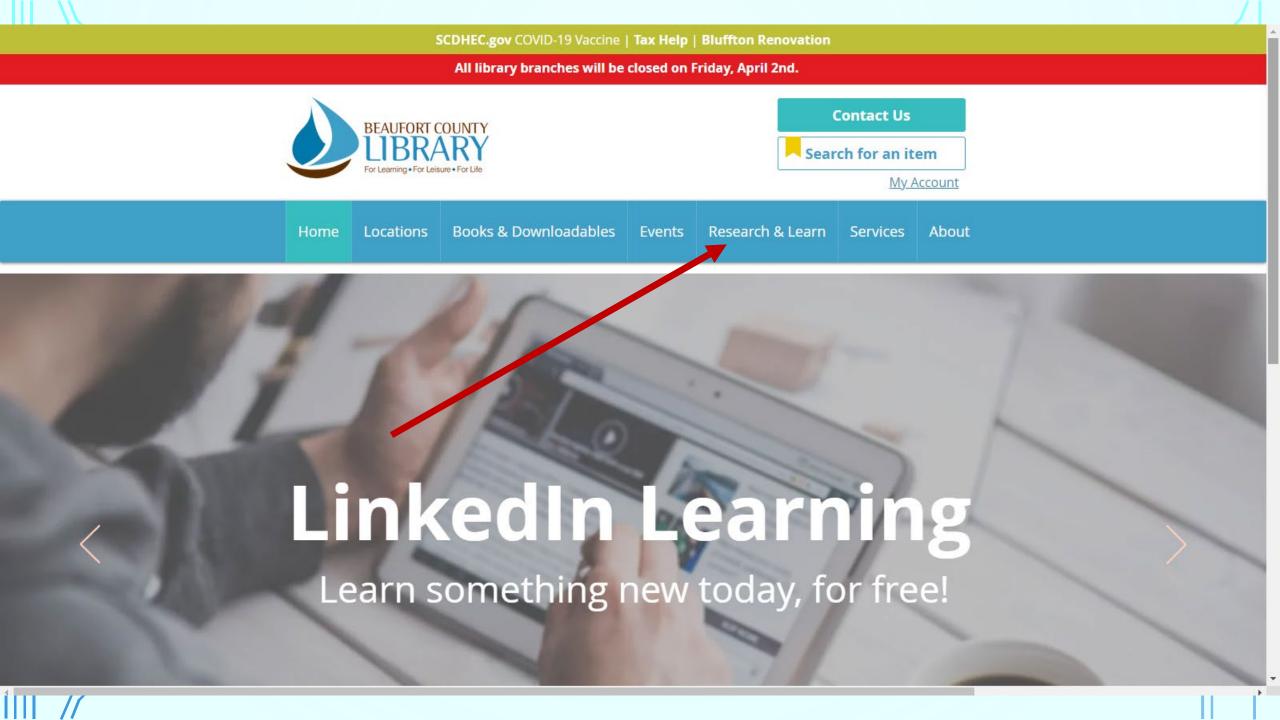

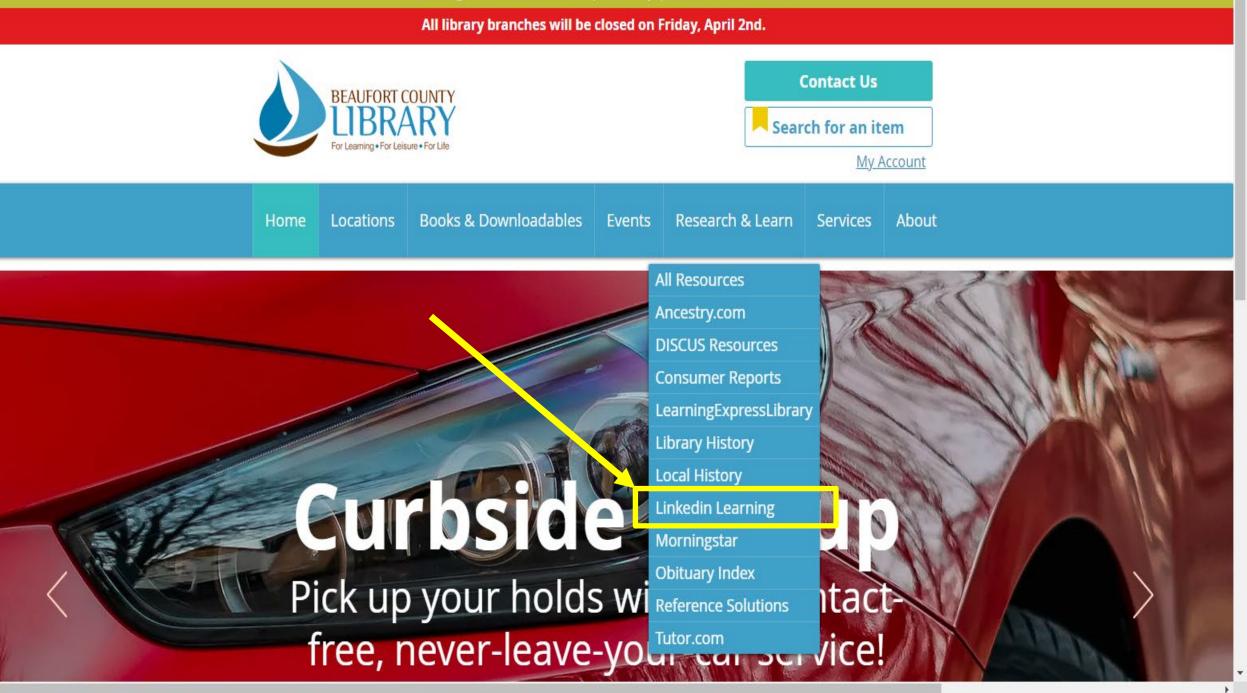

SCDHEC.gov COVID-19 Vaccine | Tax Help | Bluffton Renovation

#### All library branches will be closed on Friday, April 2nd.

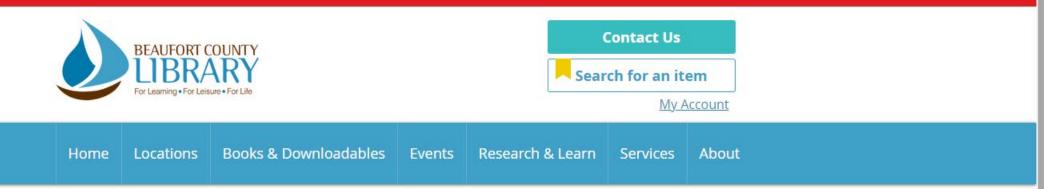

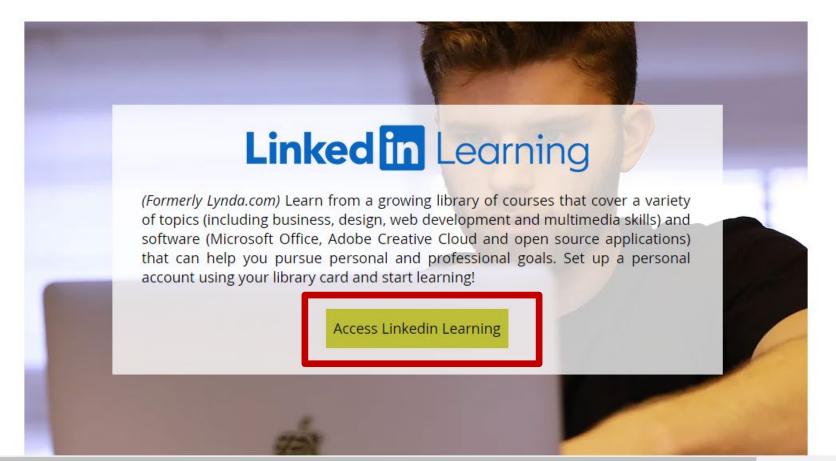

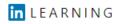

## Your library invites you to LinkedIn Learning

Choose from thousands of online courses to learn in-demand skills from real-world industry experts. Get started with your library card.

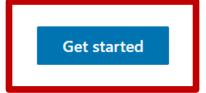

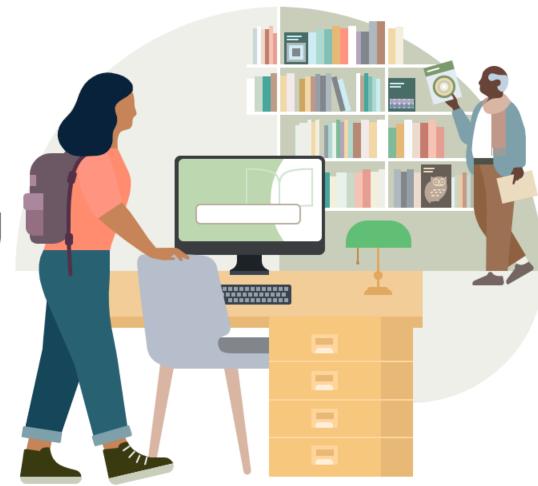

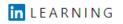

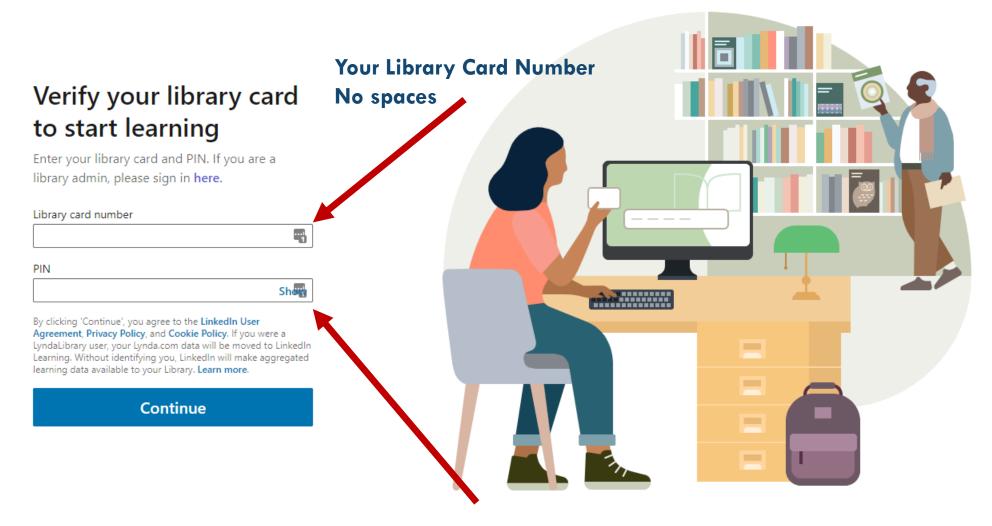

Type in your Library account password. It is not looking for a PIN only.

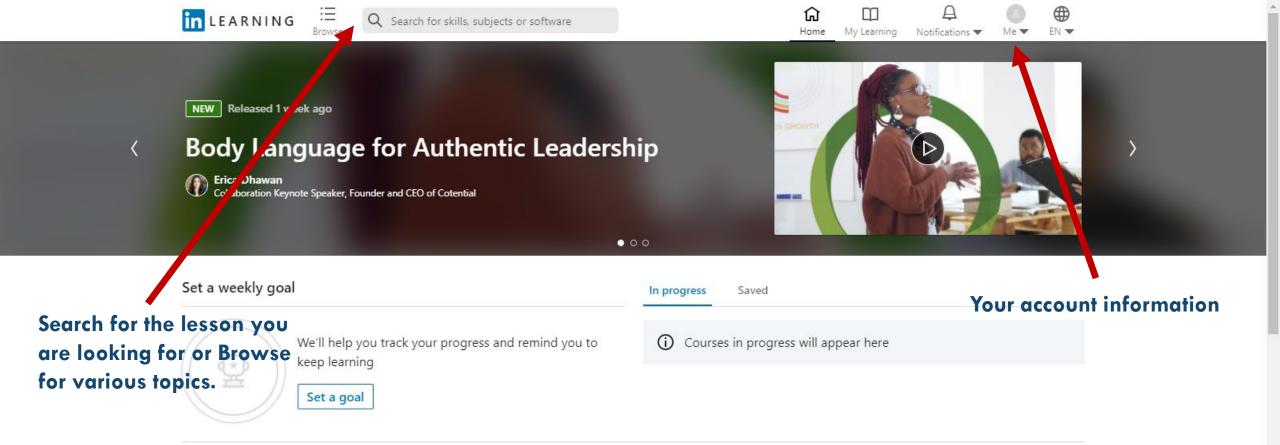

#### Top picks for you

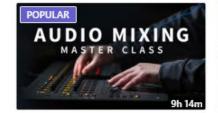

COURSE
 Audio Mixing Master Class
 By: Bobby Owsinski

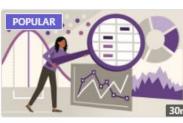

COURSE Statistics Foundations: The Basics

By: Eddie Davila

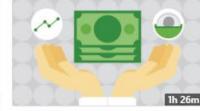

COURSE

Managing Your Personal Finances By: Jane Barratt

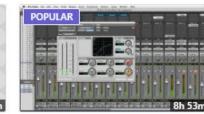

COURSE

Audio Mixing Bootcamp By: Bobby Owsinski

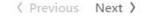

POPULAR

▷ COURSE

Audio Recordi

By: Bobby Owsir

#### Get more help

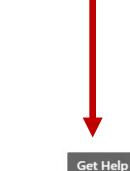

## Now let's go look at our Hilton Head Branch of the Beaufort County Library and Linked In Learning

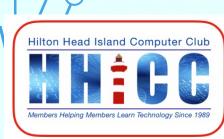

15

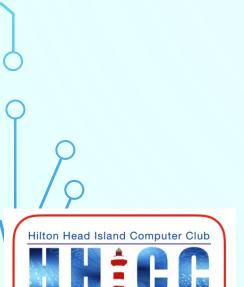

Members Helping Members Learn Technology Since 1989

16

Q&A

1111 //